# Módulo 4 Tipo de preguntas

*El aprendizaje en línea no será la siguiente gran cosa, ya es la gran cosa ahora.*

*― Donna J. Abernathy*

### Objetivos

Conocer y utilizar de manera eficiente las diferentes alternativas para evaluar aprendizajes que ofrece la plataforma Moodle

Manejar de manera adecuada y en concordancia con la temática, los distintos tipos de preguntas que se pueden utilizar para realizar evaluaciones en línea, garantizando que sean objetivas y de calidad.

# ¿Qué aprenderá en el curso?

#### **Al finalizar el curso, el profesor debe ser capaz de:**

- Utilizar las diferentes alternativas de evaluación.
- Generar diferentes tipos de preguntas desde la plataforma Moodle

### Duración

#### Módulo 4 22 de junio: Acceso a contenidos y actividades

1 de julio: Entrega de actidad del Módulo 4

3 de julio: Cierre del curo

### Contenidos

#### **TIPO DE PREGUNTA**

- H5P
- Calculada de opción múltiple
- Respuestas anidadas (Cloze)
- Calculada simple
- Arrastrar y soltar marcadores
- Arrastrar y soltar sobre imagen
- Ensayo
- Respuesta corta
- Verdadero y falso
- Opción múltiple
- Emparejar
- Numérica
- Arrastrar y soltar sobre texto
- Seleccionar palabras faltantes
- Calculada
- Emparejamiento aleatorio

# A quién va dirigido

Este módulo está dirigido a todos los docentes que han aprobado los módulos 1, 2 y 3 del presente curso.

### Requisitos

Conexión a Internet.

Estar inscritos en el curso de capacitación.

Reconocer el entorno de Moodle.

Haber entregado todas las actividades de los módulos anteriores.

## Actividades y Evaluación

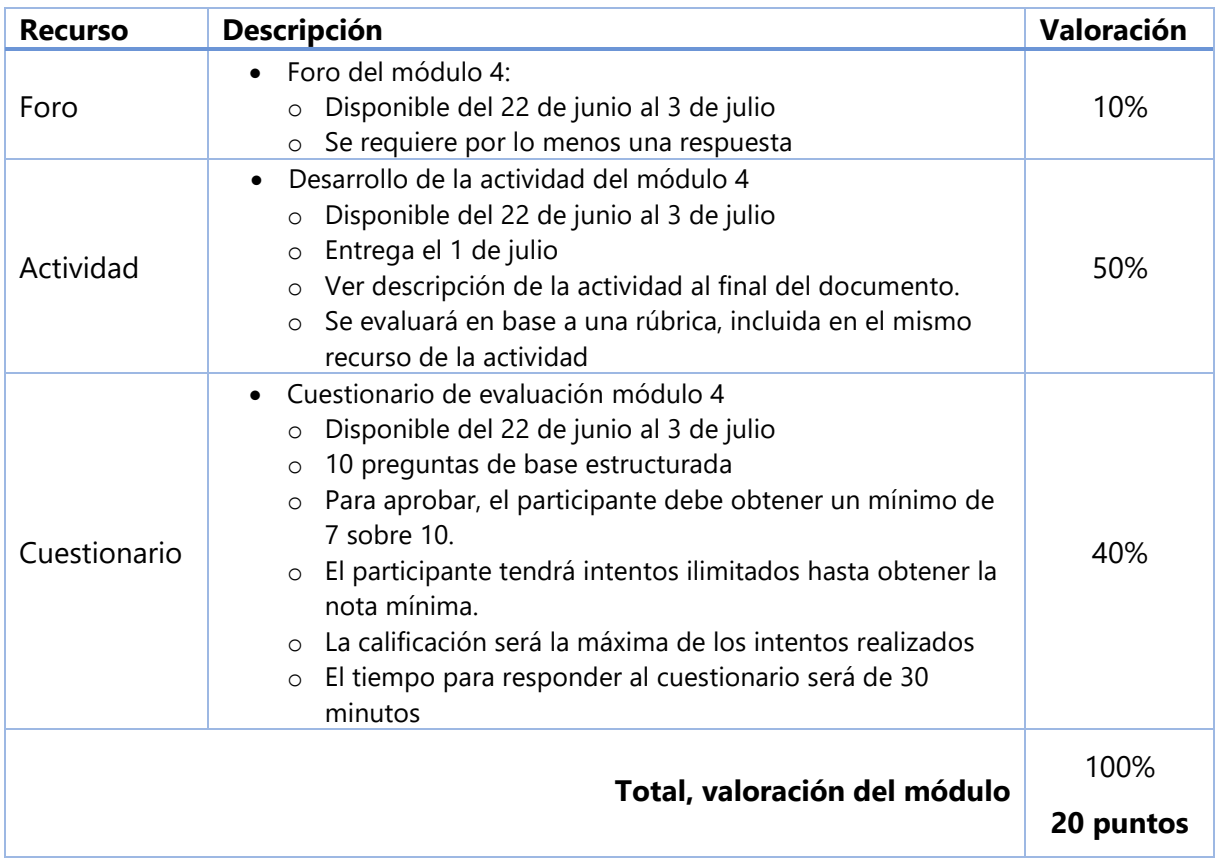

## Descripción de la actividad

### ACTIVIDAD MÓDULO 4

Evaluación con videos, herramienta H5P

Para la realización de la actividad es necesario que usted haya creado su propia aula, como se indicó en la actividad del módulo 1, y además deberá haber matriculado a su tutor como alumno.

- 1. Utilizando la herramienta H5P intervenir un video (elegir acorde a su asignatura) agregando al menos 5 interacciones.
- 2. Cuando utilice la opción botón pausar el video y cuando use la opción cartel no pausar el video.
- 3. Se manejarán intervalos de 1 minuto entre cada interacción.

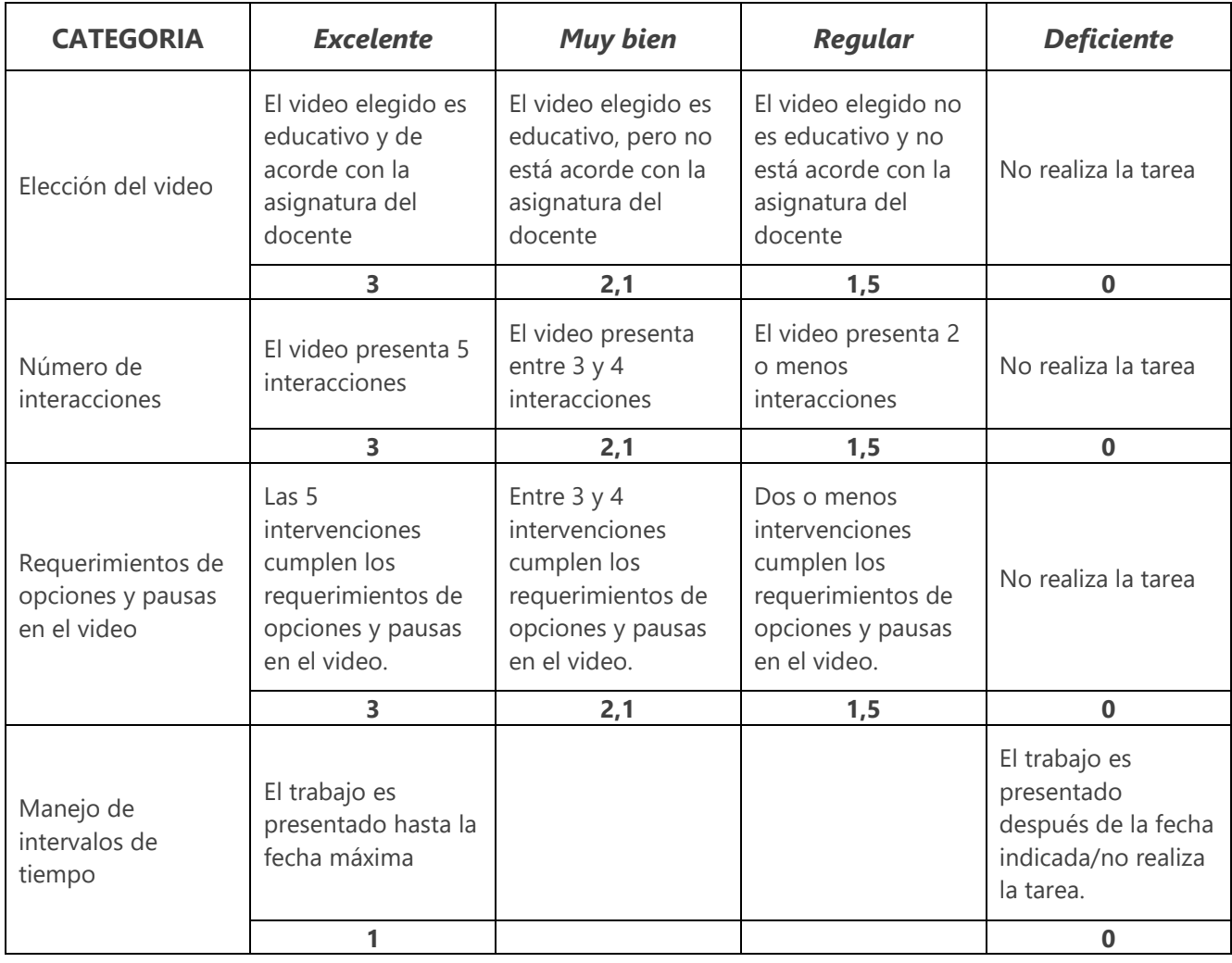